$\mathbf{X} \mathbf{U}$ 

 $\overline{\text{DOS}}$  and  $\overline{\text{L}}$  and  $\overline{\text{L}}$  and  $\overline{\text{L}}$  and  $\overline{\text{L}}$  and  $\overline{\text{L}}$  and  $\overline{\text{L}}$  and  $\overline{\text{L}}$  and  $\overline{\text{L}}$  and  $\overline{\text{L}}$  and  $\overline{\text{L}}$  and  $\overline{\text{L}}$  and  $\overline{\text{L}}$  and  $\overline{\text{L}}$  and  $\overline{\text{L}}$ ・起動 ………………………………………………………………………… (1)参照 ・終了 ………………………………………………………………………… (2)参照

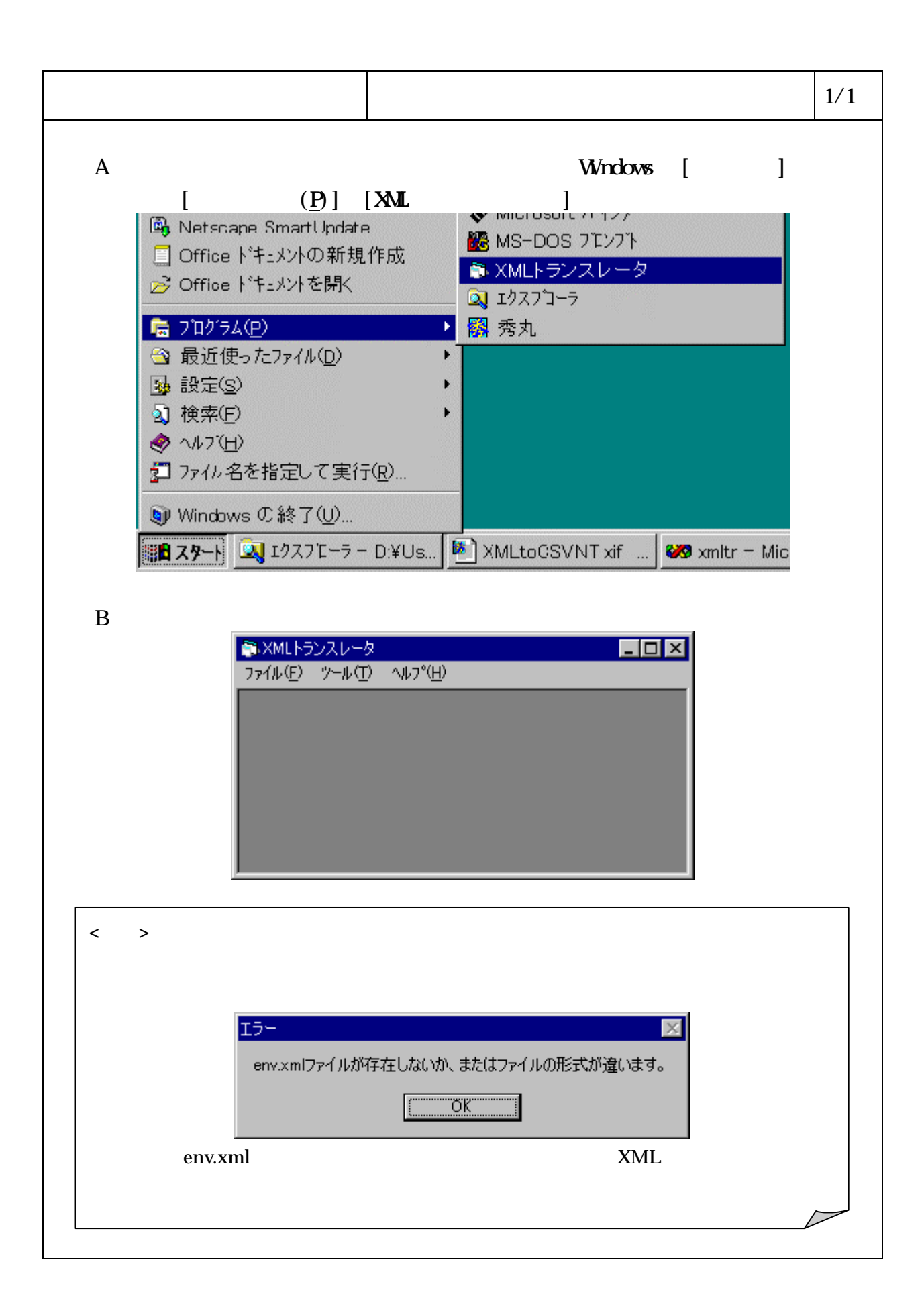

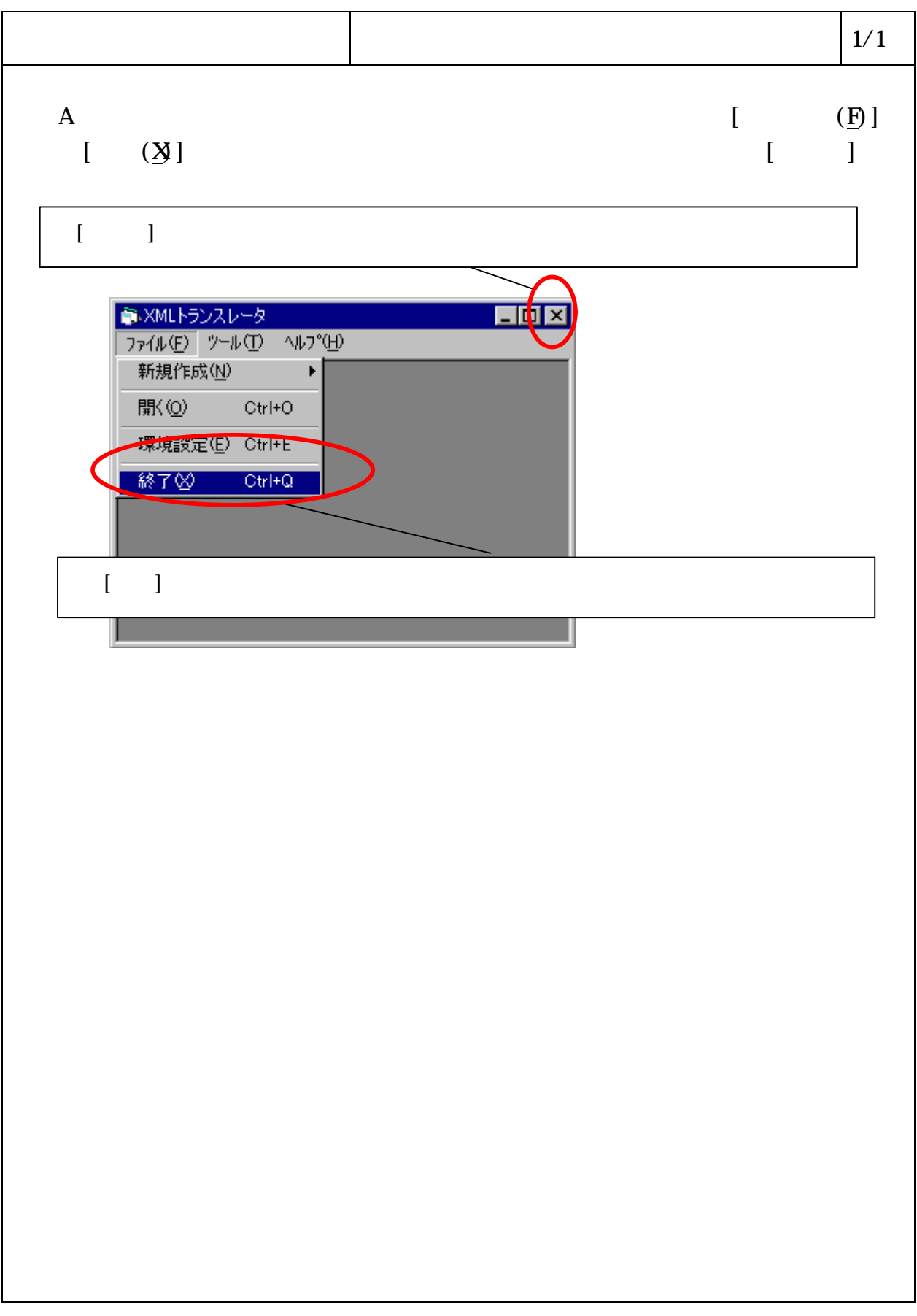